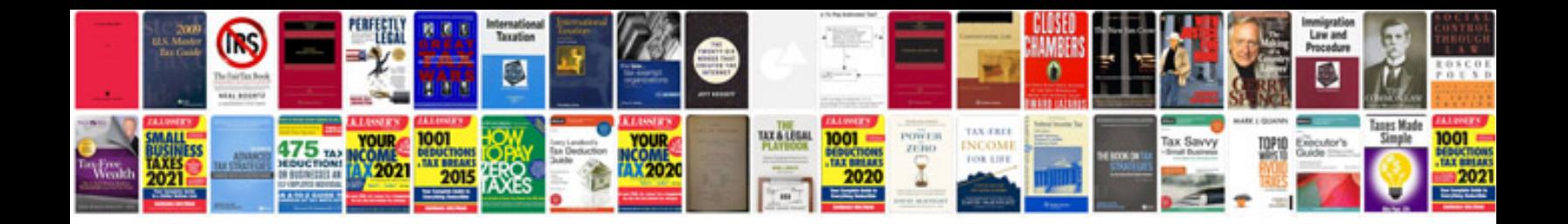

**Vrscdx service manual**

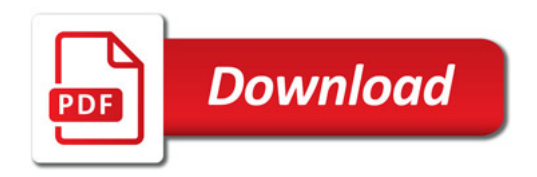

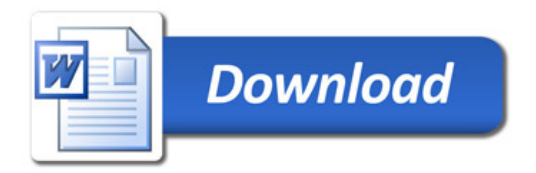